## Marketing assignment for hnd >>>CLICK HERE<<

## Marketing assignment for hnd

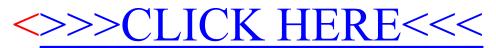